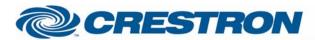

Naim: DVD5
Full control of a DVD5

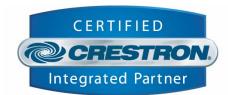

## **GENERAL INFORMATION** SIMPLWINDOWS NAME: Naim DVD5 **CATEGORY:** Device Interface VERSION: V 1.0 SUMMARY: Full control of a DVD5 DVD player **GENERAL NOTES: CRESTRON HARDWARE** X or 2 series processor REQUIRED: **SETUP OF CRESTRON** The demo program runs on a 2-series processor with TPS-6000 HARDWARE: **VENDOR FIRMWARE:** DVc01-01 **VENDOR SETUP:** Naim DVD5 CABLE DIAGRAM: RJ-45 Plug Rear View of Connector 0 "Crestron" Œ "Naim" Rx 2 Τx 0 3 8 G 9 Pln Female

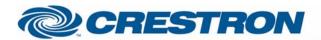

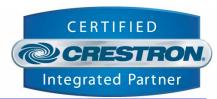

| CONTROL:           |   |                                                        |
|--------------------|---|--------------------------------------------------------|
| power_On           | D | Pulse to turn off unit                                 |
| power_Off          | D | Pulse to turn on unit                                  |
| play               | D | Pulse to play DVD                                      |
| stop               | D | Pulse to stop DVD                                      |
| pause              | D | Pulse to pause DVD                                     |
| frame_Advance      | D | Pulse to advance one frame. Only in pause mode         |
| next               | D | Pulse to skip to next track/chapter                    |
| prev               | D | Pulse to skip to previous track/chapter                |
| FF                 | D | Pulse to toggle between fast forward modes (1/8 - 60X) |
| REW                | D | Pulse to toggle between rewind modes (1/8 - 60X)       |
| track              | Α | Set track to be played                                 |
| track_Enter        | D | Pulse to start track selected by track                 |
| open               | D | Pulse to open/close                                    |
| repeat_A/B         | D | Pulse to turn on repeat A/B                            |
| repeat_Disc        | D | Pulse to turn on repeat Disc                           |
| repeat_Title/Track | D | Pulse to turn on repeat Title/Track                    |
| repeat_Chapter     | D | Pulse to turn on repeat Chapter                        |
| repeat_Off         | D | Pulse to turn off repeat                               |
| random_On          | D | Pulse to turn on random                                |
| random_Off         | D | Pulse to turn off random                               |

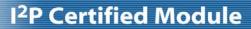

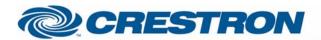

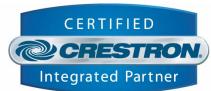

| audio                  | D | Pulse to toggle between audio languages           |
|------------------------|---|---------------------------------------------------|
| subtitle               | D | Pulse to toggle between subtitle languages        |
| angle                  | D | Pulse to toggle between angles                    |
| ир                     | D | Pulse to simulate up button                       |
| down                   | D | Pulse to simulate down button                     |
| left                   | D | Pulse to simulate left button                     |
| right                  | D | Pulse to simulate right button                    |
| ok                     | D | Pulse to simulate ok button                       |
| menu                   | D | Pulse to simulate menu button                     |
| title                  | D | Pulse to simulate title button                    |
| return                 | D | Pulse to simulate return button                   |
| setup                  | D | Pulse to simulate setup button                    |
| clear                  | D | Pulse to simulate clear button                    |
| slow                   | D | Pulse to simulate slow button                     |
| zoom                   | D | Pulse to simulate zoom button                     |
| key_1-0                | D | Pulse to simulate number buttons                  |
| Program                | D | Pulse to issue program command                    |
| display_Title/Chap     | D | Pulse to make the display show title/chapter      |
| display_Time           | D | Pulse to make the display show elapsed time       |
| display_Time_Remaining | D | Pulse to make the display show the remaining time |
| display_Off            | D | Pulse to turn off the display                     |

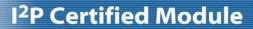

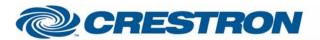

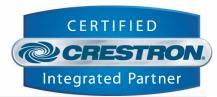

| colour_RGB     | D | Pulse to switch to RGB colour mode                                                                                                    |
|----------------|---|----------------------------------------------------------------------------------------------------|
| colour_RGBHV   | D | Pulse to switch to RGBHV colour mode                                                                                                    |
| colour_YPbPr   | D | Pulse to switch to YPbPr colour mode                                                                                                    |
| colour_YPbPrHV | D | Pulse to switch to YPbPrHV colour mode                                                                                                    |
| auto           | D | Pulse to turn on auto output format                                                                                                    |
| PAL            | D | Pulse to turn on PAL output format                                                                                                    |
| NTSC           | D | Pulse to turn on NTSC output format                                                                                                    |
| verbose_On     | D | Pulse to turn on verbose mode<br>When Verbose is on, every change on the unit (via remote or via Crestron)<br>makes the unit send out a status command. |
| verbose_Off    | D | Pulse to turn off verbose mode                                                                                                    |
| time_On        | D | Pulse to turn on time feedback                                                                                                    |
| time_Off       | D | Pulse to turn off time feedback                                                                                                    |
| гх             | S | To be connected to the RX of the com port                                                                                                    |

| FEEDBACK:    |   |                                             |
|--------------|---|---------------------------------------------|
| power_On_Fb  | D | High when power is on                       |
| power_Off_Fb | D | High when power is off                      |
| play_Fb      | D | High when DVD is playing                    |
| stop_Fb      | D | High when DVD is stopped                    |
| pause_Fb     | D | High when DVD is paused                     |
| next_Fb      | D | High when skipped to next track/chapter     |
| prev_Fb      | D | High when skipped to previous track/chapter |

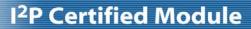

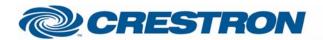

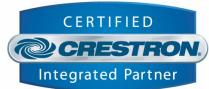

| forward_X_Fb              | D | Different fast forward modes feedback                  |
|---------------------------|---|--------------------------------------------------------|
| reverse_X_Fb              | D | Different rewind modes feedback                        |
| time_Fb                   | S | Elapsed time feedback "00:00:00"                       |
| chapter_Fb                | Α | Current chapter feedback                               |
| track_Fb                  | Α | Current track feedback                                 |
| opened_Fb                 | D | High when tray is open                                 |
| closed_Fb                 | D | High when tray is closed                               |
| reading_New_Disk_Fb       | D | High when reading new disk                             |
| disc_Present_Fb           | D | High when disc is preset (Failed to work during tests) |
| disc_Type_*_Fb            | D | Shows current disc type                                |
| repeat_A/B_Fb             | D | High when repeat A/B is on                             |
| repeat_Disc_Fb            | D | High when repeat Disc is on                            |
| repeat_Title/Track_Fb     | D | High when repeat Title/track is on                     |
| repeat_Chapter_Fb         | D | High when repeat Chapter is on                         |
| repeat_Off_Fb             | D | High when repeat is off                                |
| random_On_Fb              | D | High when random is on                                 |
| random_Off_Fb             | D | High when random is off                                |
| angle_Fb                  | Α | Angle feedback                                         |
| display_Title/Chap_Fb     | D | High when display is showing Title/Chapter             |
| display_Time_Fb           | D | High when display is showing elapsed time              |
| display_Time_Remaining_Fb | D | High when display is showing remaining time            |

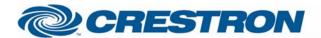

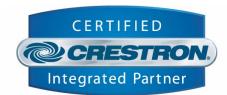

| display_Off_Fb            | D | High when display is off                                      |
|---------------------------|---|---------------------------------------------------------------|
| digital_Audio_Encoded_Fb  | D | High when digital audio is encoded                            |
| digital_Audio_DVDaudio_Fb | D | High when digital audio is that of the DVD audio disc         |
| audio_Format_*_Fb         | D | Shows current audio format                                    |
| aspect_*_Fb               | D | Shows current aspect ratio (LB = letter box, PS = pan & scan) |
| composite_On_Fb           | D | High when composite is on                                     |
| composite_Off_Fb          | D | High when composite if off                                    |
| skipping_Fb               | D | High when skipping                                            |
| OSD_Menu_On_Fb            | D | High when OSD menu is showing                                 |
| verbose_On_Fb             | D | High when verbose is on                                       |
| verbose_Off_Fb            | D | High when verbose is off                                      |
| time_On_Fb                | D | High when time feedback is on                                 |
| time_Off_Fb               | D | High when time feedback is off                                |
| tx                        | S | To be connected to the TX of the com port                     |

| TESTING:                   |                            |
|----------------------------|----------------------------|
| OPS USED FOR TESTING:      | V3.137                     |
| COMPILER USED FOR TESTING: | Simpl Windows 2.06.20      |
| SAMPLE PROGRAM:            | Naim DVD5 Demo Program.smw |
| REVISION HISTORY:          | V. 1.0                     |